# Prometheus in Small and Medium Businesses

Why You Don't Need to Do Rocket Science (Kubernetes) to Use It

**nethesis** 

 Matteo Valentini @\_Amygos

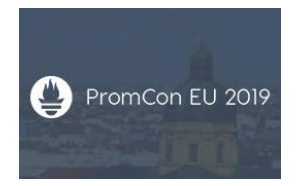

# About Nethesis

#### Nethesis: an example of small medium business

An italian Open Source IT company

 $\sim$  30 employees

Creator, main sponsor and contributor of Nethserver, an open source linux distribution

- <https://www.nethserver.org/>
- <https://community.nethserver.org/>

The Nethesis core business is the selling of support to their resellers, on Nethesis's products based on Nethserver distribution.

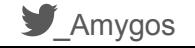

## Nethesis: why adopt Prometheus?

- Not happy with old solution based on Nagios/Adagios
- Launch of a new service based on the immutable infrastructure paradigm
- Try a new thing :)

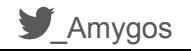

## Nethesis: the initial monitoring scenario

16 static host to monitor:

- System metrics
- CPU/RAM alerts
- UP/DOWN alerts
- Response latency of some service

1 Dynamic system

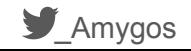

# The infrastructure

## Infra: VM Istance

- Hosted in house
- Proxmox Virtual Environment
- Single node instance
	- Centos 7
	- 40 Gb disk
	- 1 Gb ram
	- 1 vCPU
- Service installed:
	- Prometheus
	- Grafana
	- AlertManager
	- Blackbox exporter

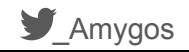

## Infra: provisioning

- Provisioned using Ansible
	- Most of the roles came from Cloudalchemy
- Versioning using git
- Manual apply of ansible playbook

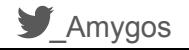

## Infra: exporters configuration

- Provisioned with Ansible
- Access policy based on source IP (from our assigned IP range)
	- Cloud firewals
	- iptables ruels

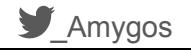

#### Prometheus configuration

## Prometheus: labeling

prometheus\_targets:

node:

- targets:
	- "mail.example.com:9100"

labels:

 env: production system: eshop service: mail server: c1

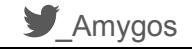

#### Prometheus: alert rules

Basic alert rules:

- Cpu Load
- Memory usage
- Disk usage
- HTTPS certificate expiration

The alerts are labeled based on severity:

- Information
- Warning
- Critical

## Alertmanager: alerting strategy

alertmanager child routes:

- match:

 severity: warning receiver: warning

- match:

 severity: critical receiver: critical

```
alertmanager_inhibit_rules:
  - target match:
       severity: warning
     source_match:
       severity: critical
     equal: ['alertname', 'instance',
'target']
```
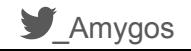

#### Alertmanager: receivers

alertmanager receivers:

- name: warning
	- slack configs:
	- send resolved: true
	- channel: '#prometheus-alerts'
- name: critical
	- slack configs:
	- send resolved: true
	- channel: '#prometheus-alerts'
	- email configs:
	- send resolved: true
	- to: "infra-alerts@example.com"
	- webhook\_configs: #Telegram channel
	- send resolved: true
	- url: http://127.0.0.1:9087/alert/-001234567890

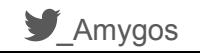

# Benefits of Prometheus

## Visibility

All configurations, of the stack, are stored in a git repository:

- Everyone that have access to the repository can view the configurations
- Pull request workflow for proposed modifications
- Versioning of the changes

Grafana can use LDAP as auth backend:

• Everyone with an account can access to the dashboards,

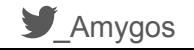

## Local development: Vagrant

Thanks to the pull nature of Prometheus, almost every developer can locally reproduce the production environment:

- 1. Clone the repository
- 2. Use the Vagrantfile present in the in the repository to create e provisio a local instance
- 3. Experimenting and testing
- 4. Make a pull request with the changes

## Social aspects

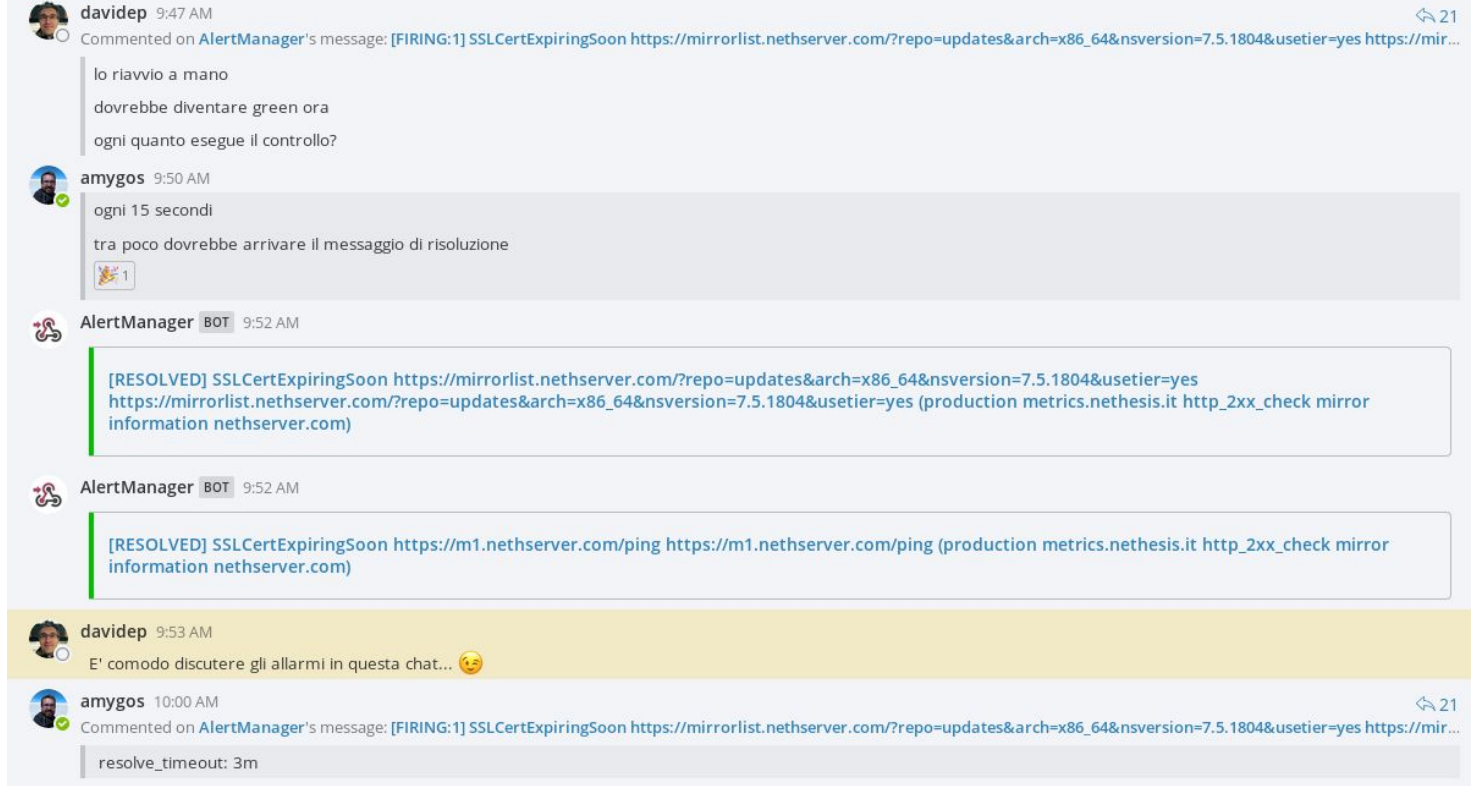

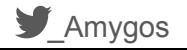

# Cross companies remote debugging

### The problem

One software, a big Java application, that we integrare in Netserver distribution, start to have some problems:

- Some Memory/Resource leak
- Not reproducible
- Not present in all installations

But lucky (or unlucky) the problems was presents in our local production installation

#### The solution

Thanks to Prometheus and Grafana stack the steps were pretty straightforward:

- 1. Install the JMX Exporter and configure it in the Prometheus's targets
- 2. Install the JMX Overview Grafana dashboard
- 3. Create the users in Grafana for the external developer team.
- 4. As plus, create a new Mattermost team for discussion and invite the external developers.
- 5. Have fun! (start debugging)

#### Custom panel

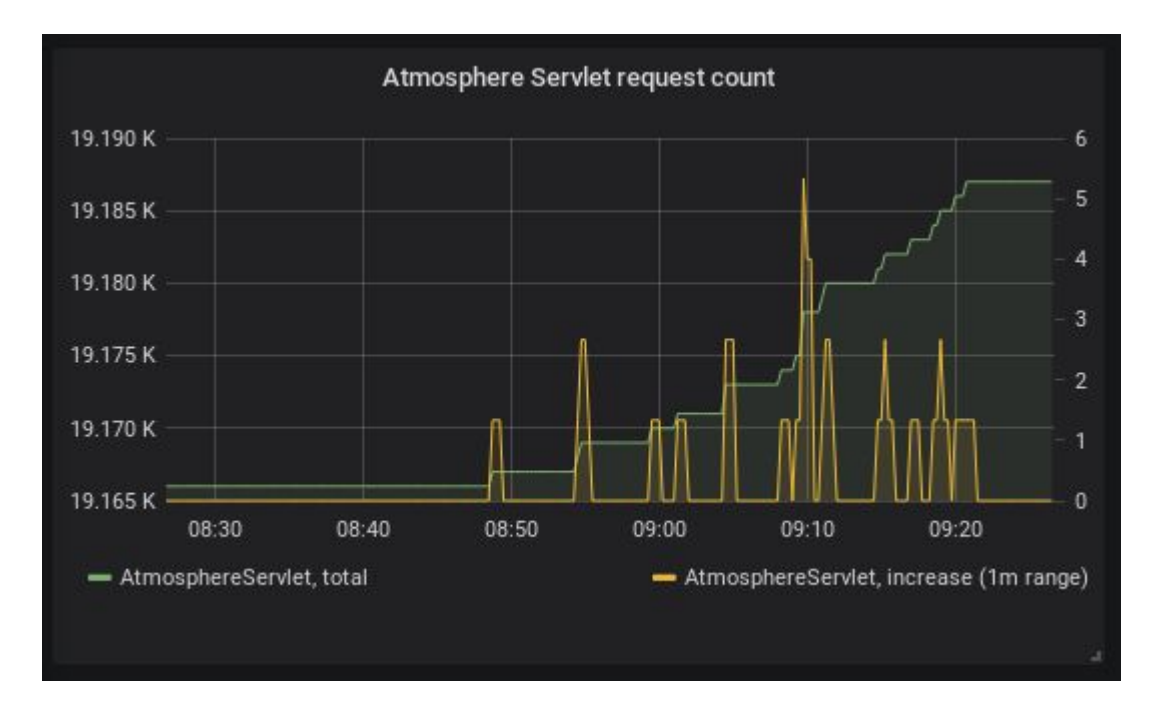

**M**\_Amygos

#### Grafana alerts

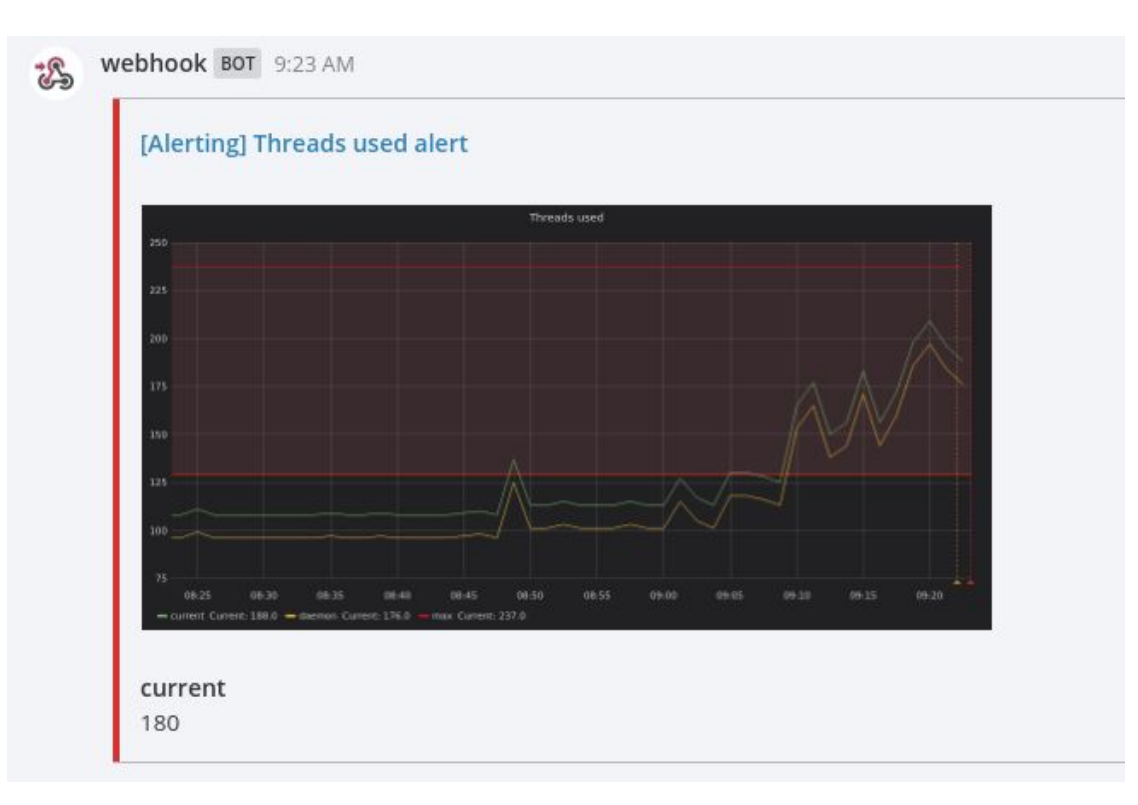

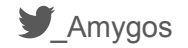

# Beyond the metrics

#### The demo case

We have started to offer to our potential customer a Instance with our products installed as an evaluation demo, the instance must be valid for 30 days.

How can keep track of the expired instances?

- 1. Install the DigitalOcean exporter
	- a. Actually fork it and patch it for export the Droplet creation date as metric
- 2. Create the Ansible role for the setup
- 3. Configure an alert that when the expiration date is meet, an email will be sended to the sales department.

So Prometheus was also used by the sales :)

# **Conclusions**

## We have found Prometheus useful?

YES! :) We have found useful uses of Prometheus in many aspects of the company

- Operations
- Development
- Sales

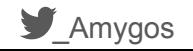

#### Recommendations

- 1. Start simple
- 2. Use Prometheus stack as base
- 3. Make incremental steps
- 4. Don't overengineering

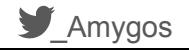

# Questions?

# Thanks for listening! Who I am?

Matteo Valentini

Developer @ Nethesis (mostly Infrastrutture Developer)

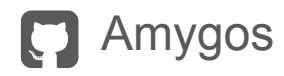

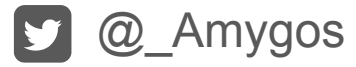

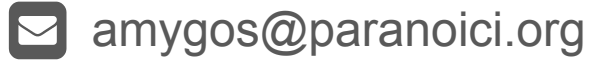